# Projeto Estendido do Data Warehouse

Processamento Analítico de Dados Profa. Dra. Cristina Dutra de Aguiar

### Tabela de Fatos sem Fatos

- Características
	- Possui o menor nível de granularidade
	- Suas instâncias representam cada ocorrência de combinação das dimensões que as contextualizam
	- Representada por meio da criação de um campo artificial como fato
- Exemplo
	- Quantidade de lançamento

#### Exemplo: Tabela de Fatos sem Fatos

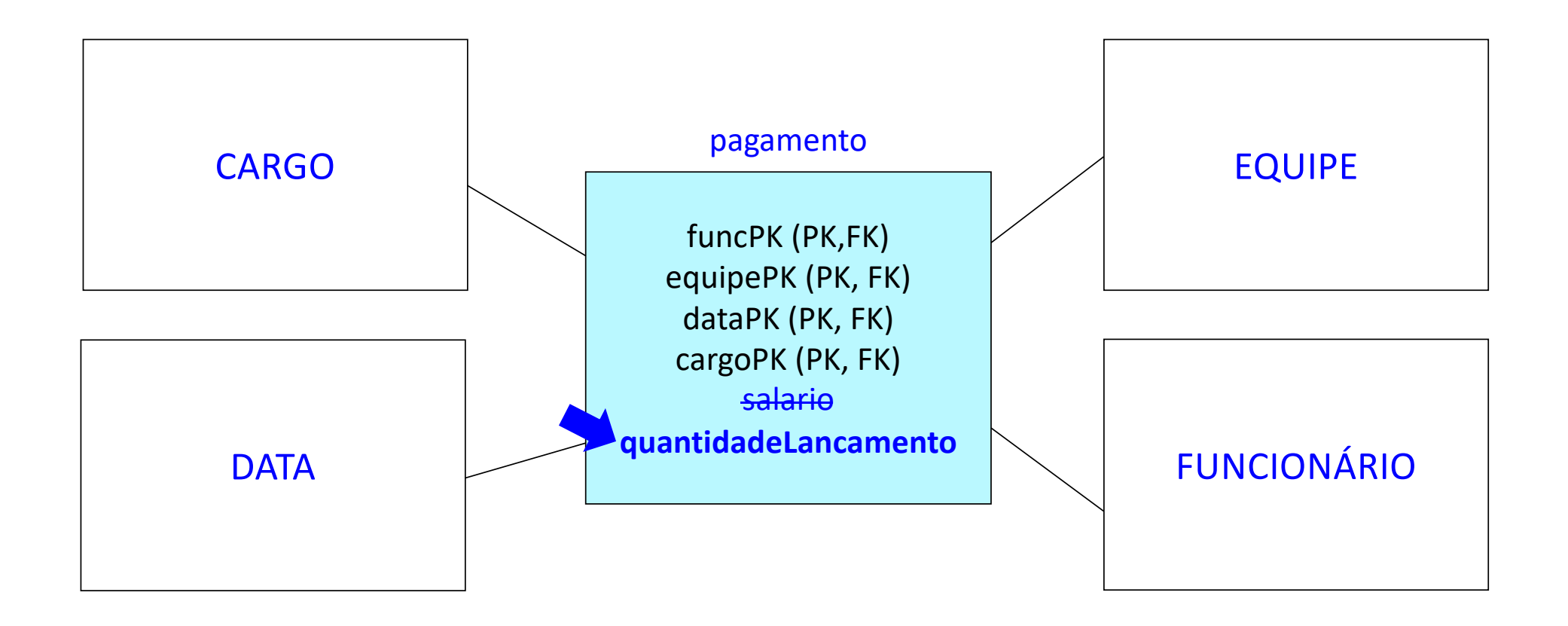

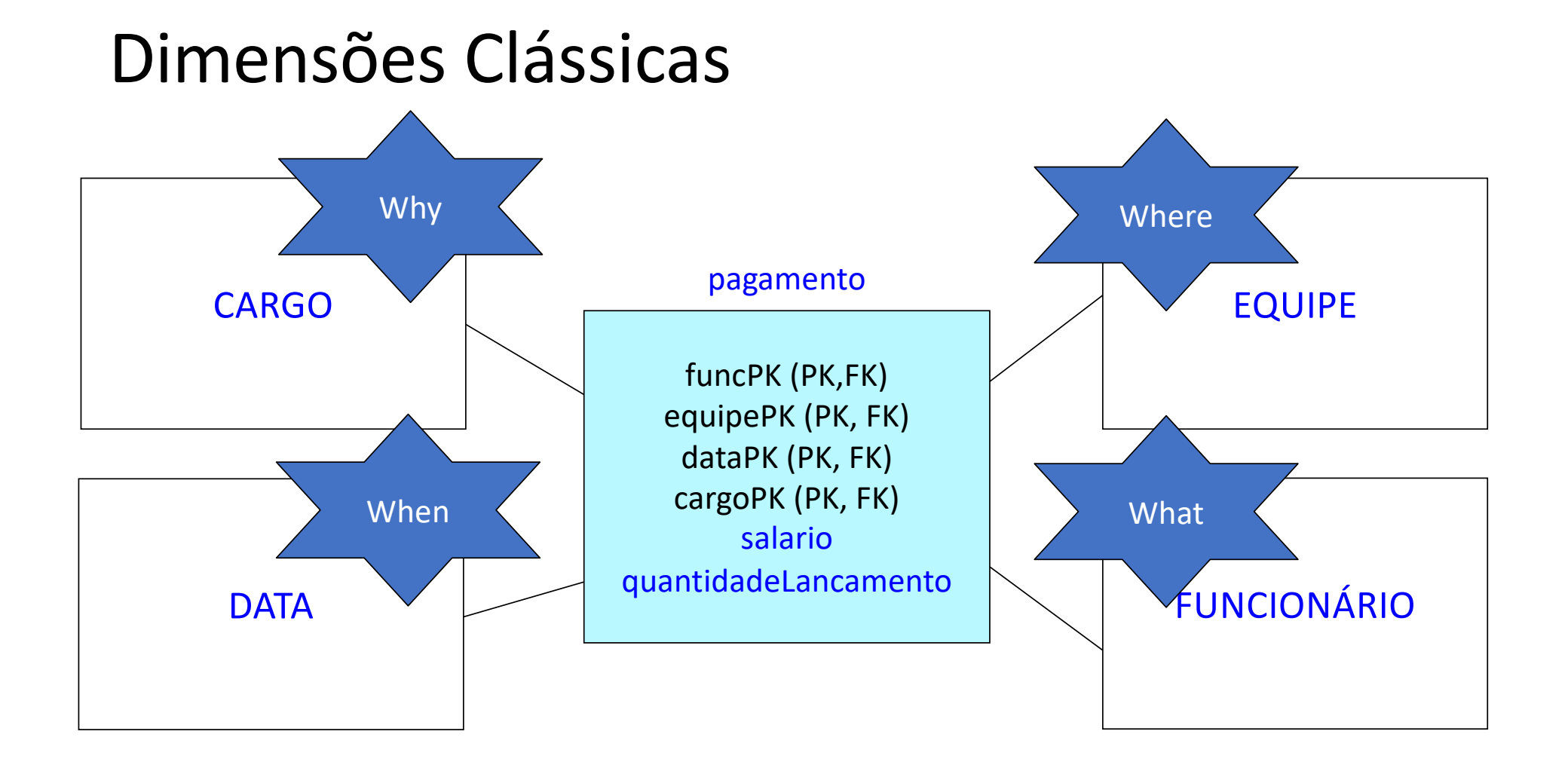

# Dimensão Degenerada

- Características
	- Não possui atributos adicionais
	- Muito comum quando a granularidade da tabela de fatos representa cada item individual, no menor nível de granularidade
- Exemplos
	- Número da transação
	- Número da nota fiscal

#### Exemplo: Dimensão Degenerada

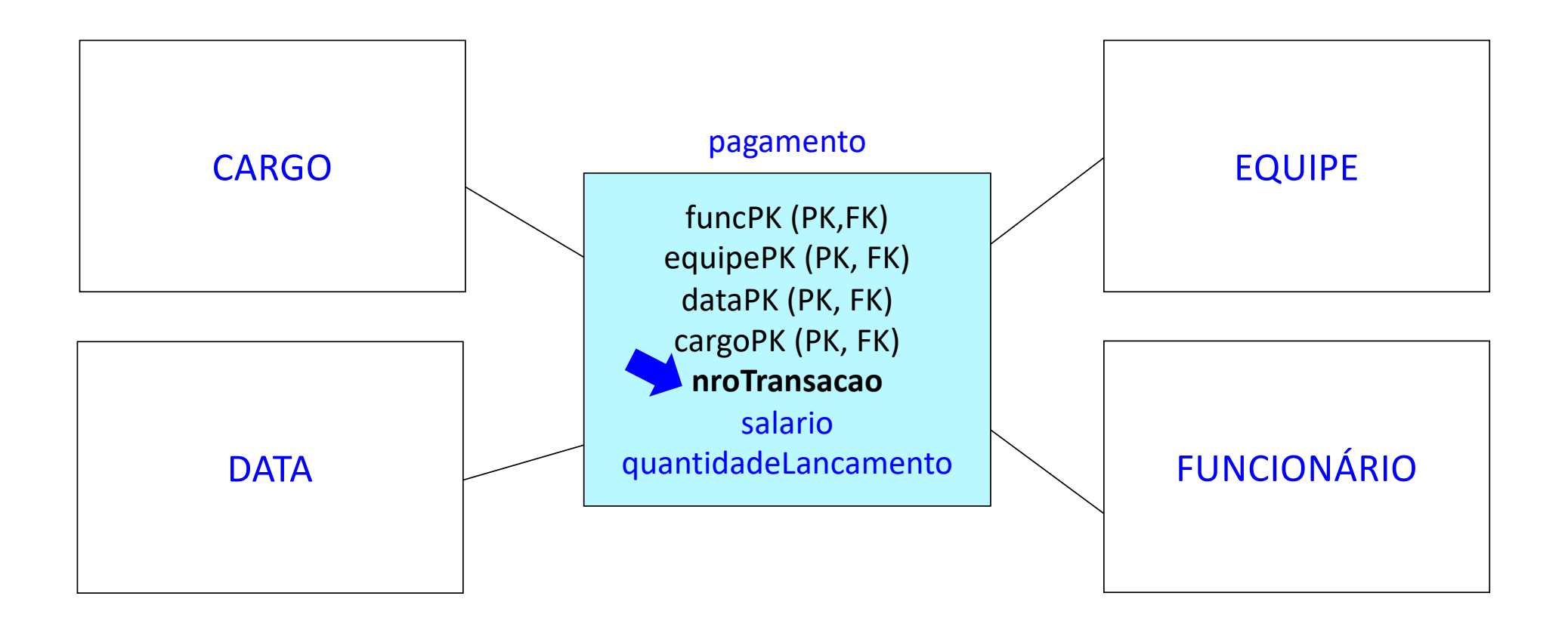

# Dimensão com Vários Papeis (Fatos)

- **Características** 
	- Uma dimensão é referenciada várias vezes na tabela de fatos
	- Cada referência representa um papel diferente
- Solução
	- Existe apenas uma única tabela de dimensão (física)
	- São criados vários atributos na tabela de fatos, um para cada papel
	- São criadas várias visões para essa tabela de dimensão, uma para cada papel

#### Exemplo: Dimensão com Vários Papeis

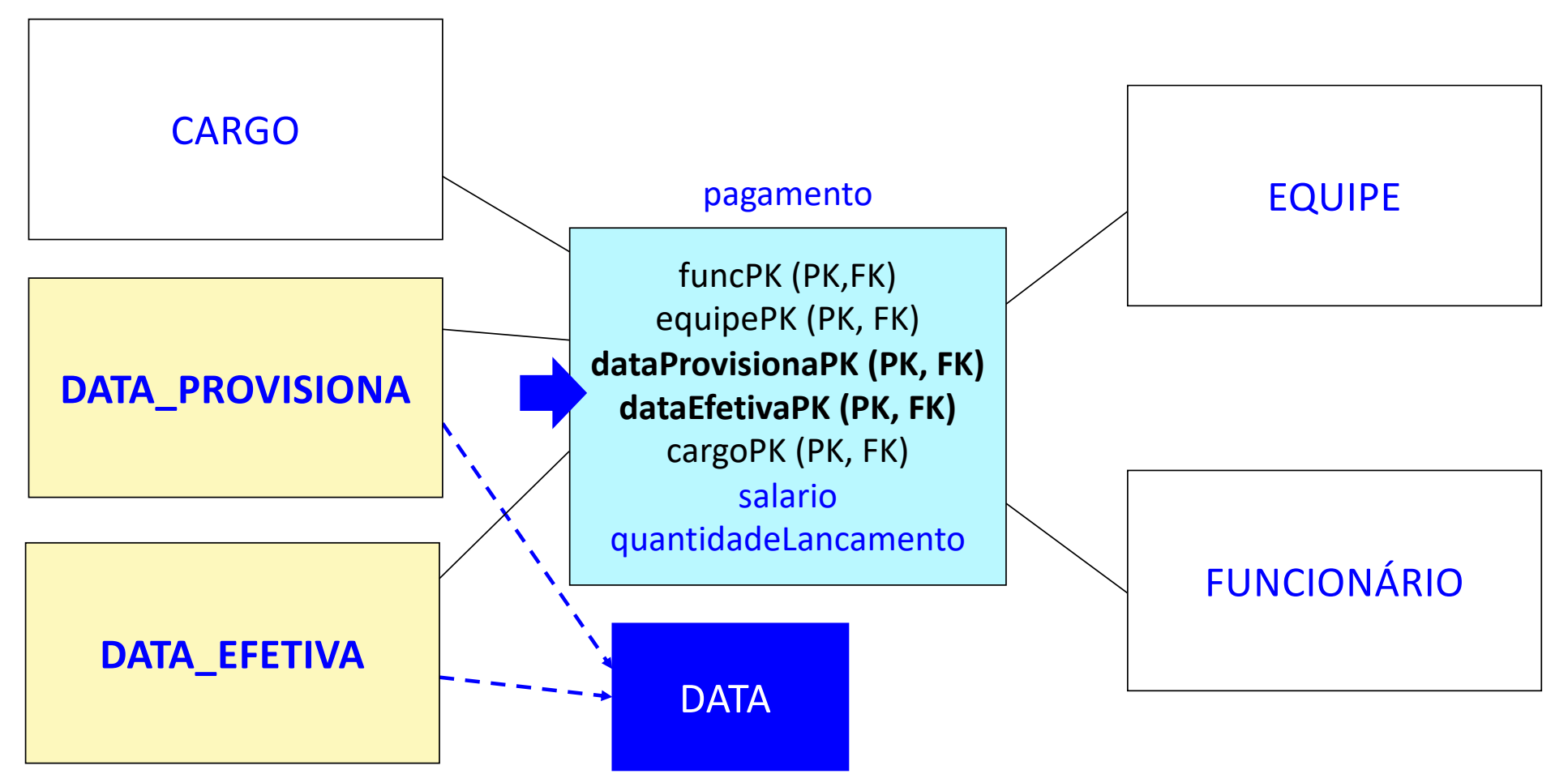

# Dimensão com Vários Papeis (Dimensão)

- **Características** 
	- Uma dimensão é referenciada várias vezes na tabela de dimensão
	- Cada referência representa um papel diferente
- Solução
	- Existe apenas uma única tabela de dimensão (física)
	- São criados vários atributos na tabela de dimensão, um para cada papel
	- São criadas várias visões para essa tabela de dimensão, uma para cada papel

#### Exemplo: Dimensão com Vários Papeis

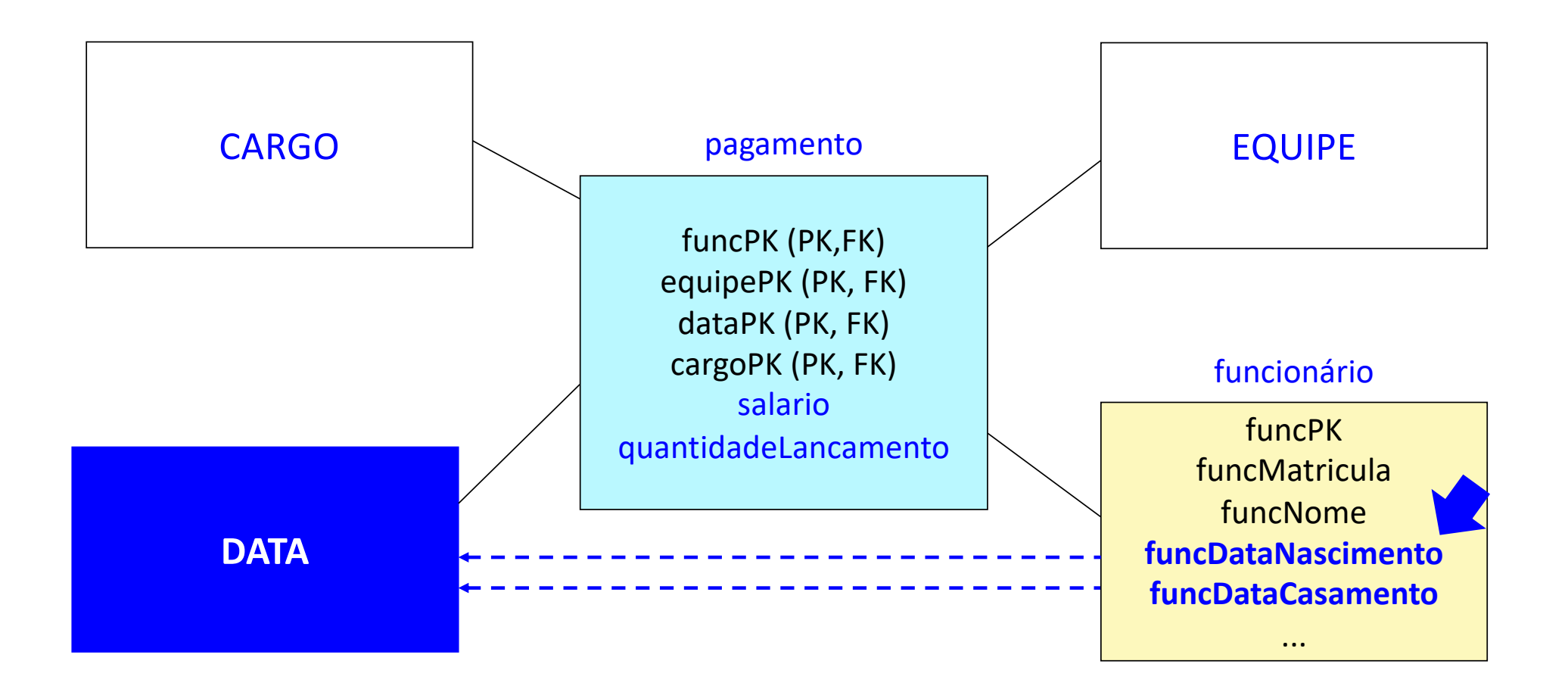

# Minidimensão

- Derivada de requisitos diferentes que se aplicam sobre alguns atributos de uma tabela de dimensão
	- Atributos constantemente analisados
	- Atributos que variam com frequência
- Solução
	- Separar esses atributos em uma ou mais novas tabelas de dimensão
	- Criar vários atributos na tabela de fatos, um para cada nova tabela de dimensão

# Exemplo: Minidimensão

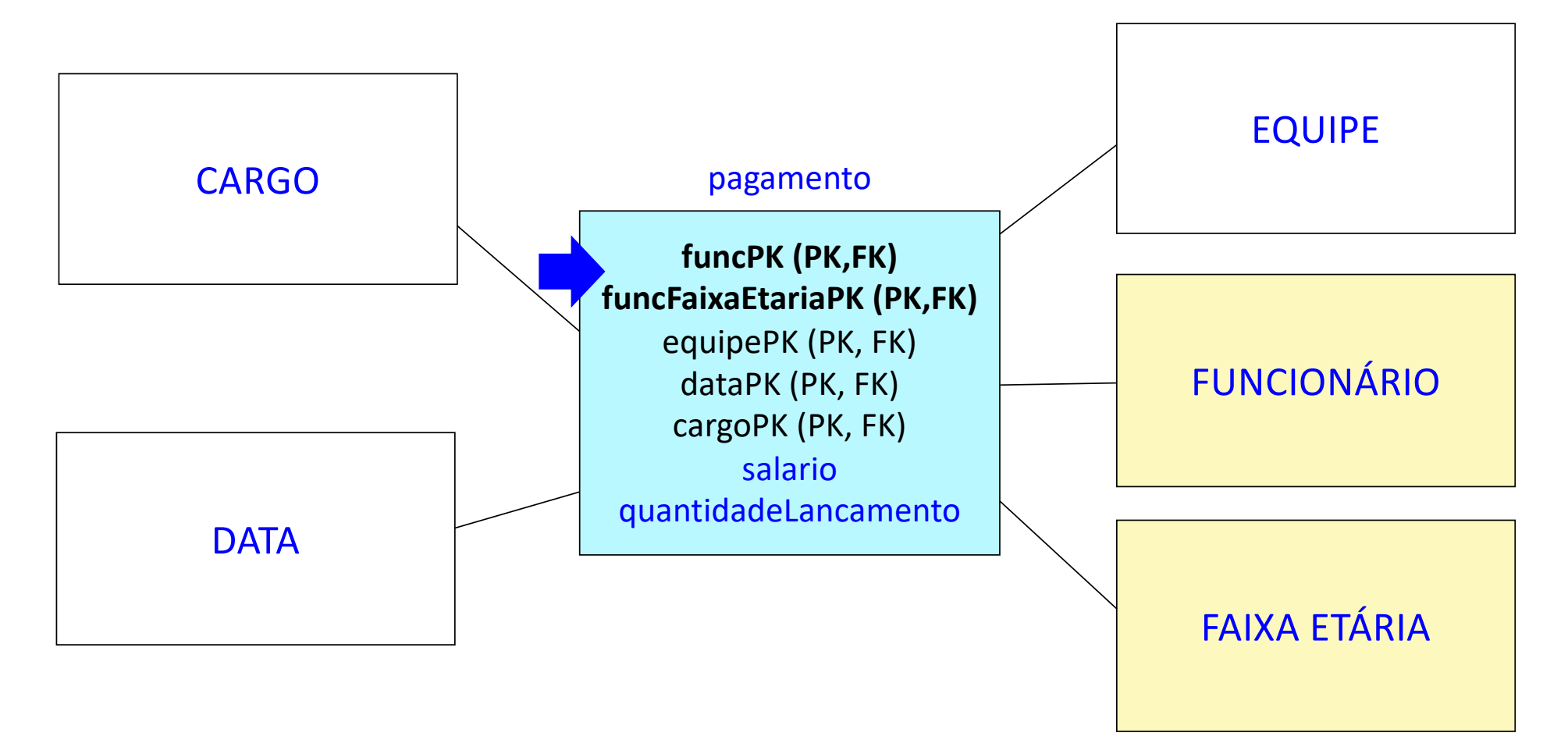

# Particionamento da Dimensão

- Dimensões muito grandes
	- Atributos podem ser separados de acordo com suas características particulares e suas necessidades de uso
- Solução
	- Separar esses atributos em uma ou mais novas tabelas de dimensão
	- Criar vários atributos na tabela de dimensão, um para cada nova tabela de dimensão criada

#### Exemplo: Particionamento da Dimensão

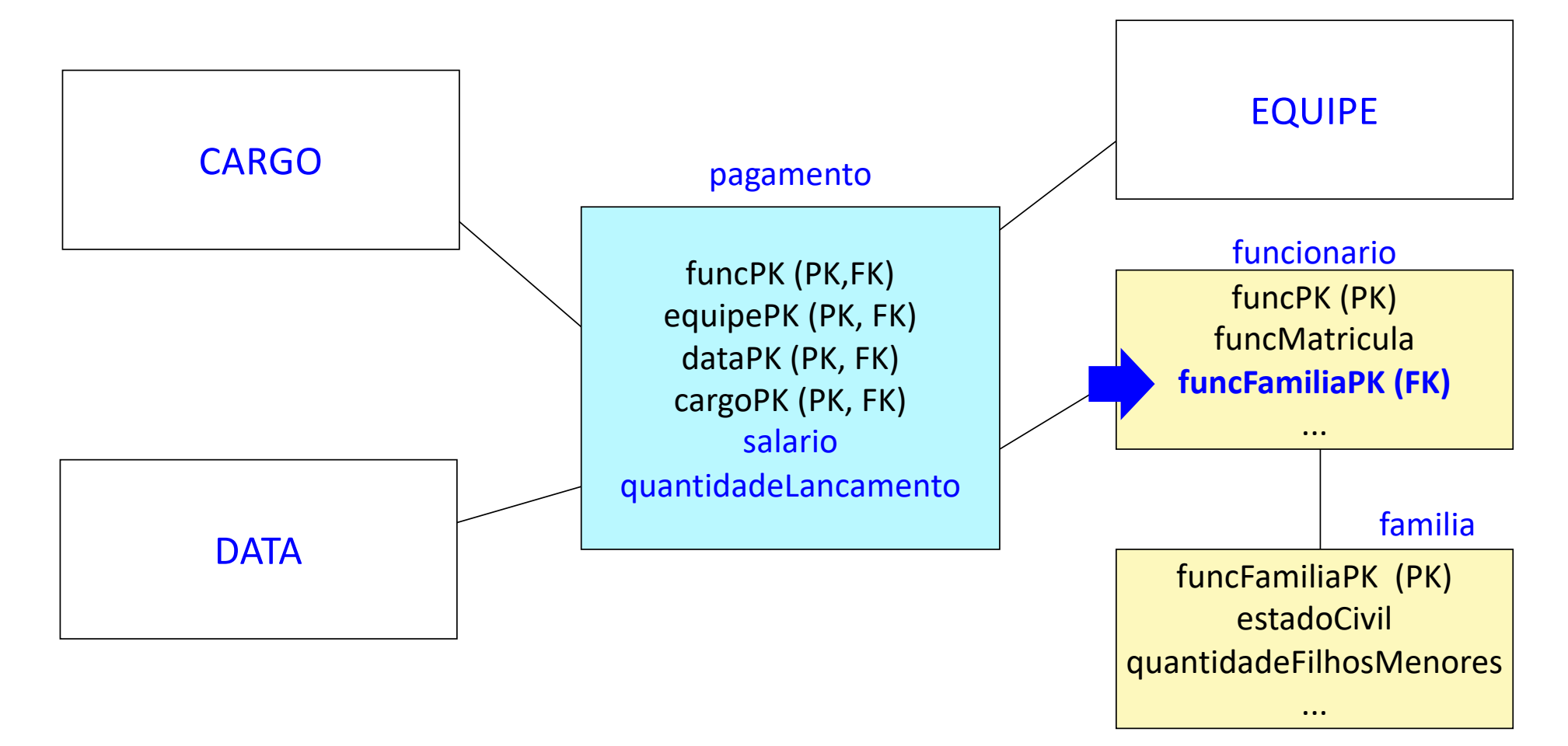

# Dimensão Multivalorada

- Tabela de dimensão
	- Ligada à tabela de fatos por meio de uma outra tabela
	- <sup>Ø</sup> Tabela Ponte (Dimensão Ponte)
- Ponte
	- Funciona como um relacionamento muitos para muitos
	- Usualmente inclui um atributo adicional que é um fator de ponderação

### Exemplo: Dimensão Multivalorada

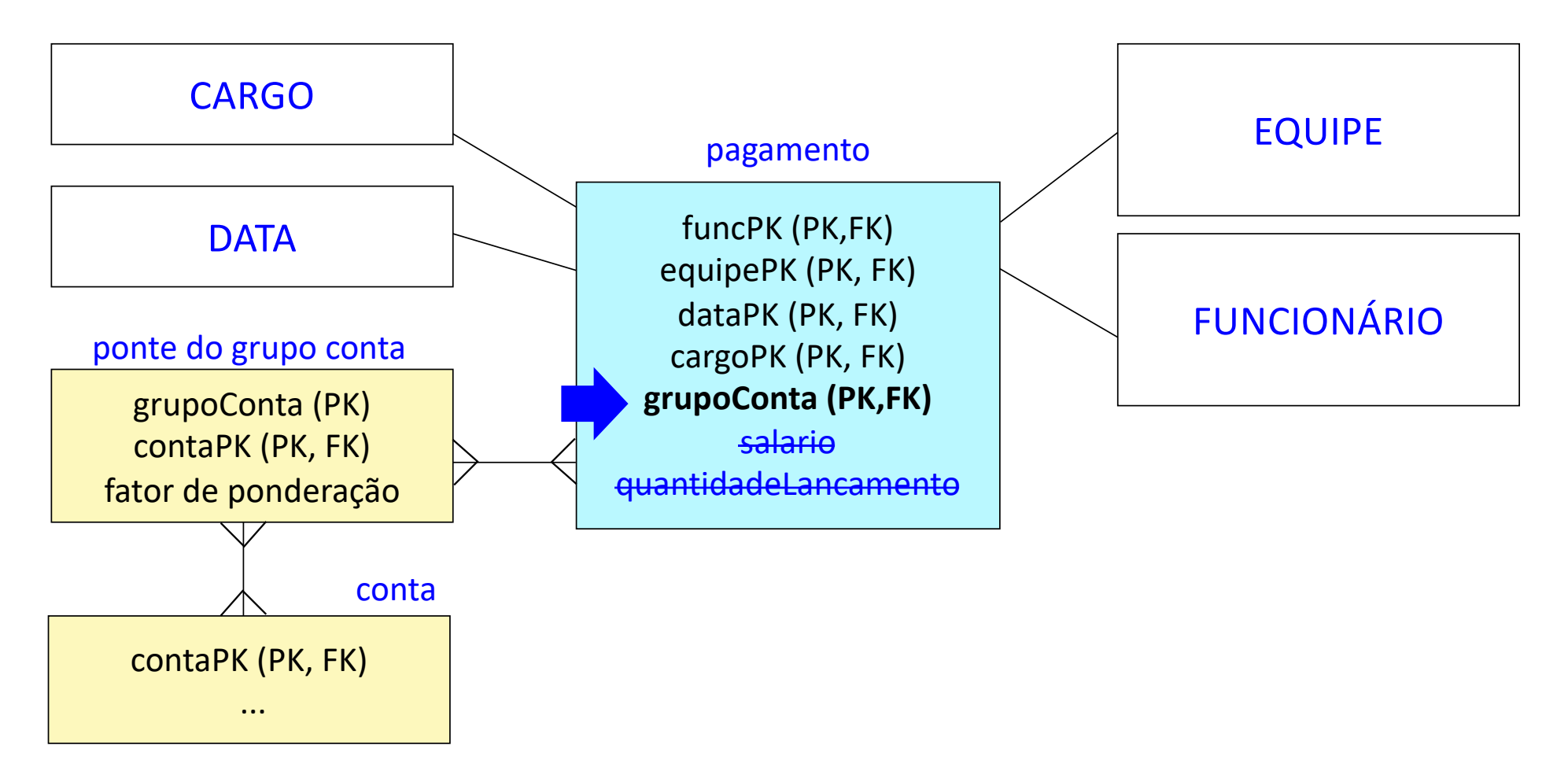

# Dimensão Bugiganga (Lixo)

- Objetivo
	- Remover indicadores de baixa cardinalidade da tabela de fatos
- Solução
	- Criar uma nova tabela de dimensão para armazenar esses indicadores
	- Criar um atributo na tabela de fatos, relacionando-a à nova tabela de dimensão criada

# Exemplo: Dimensão Bugiganga

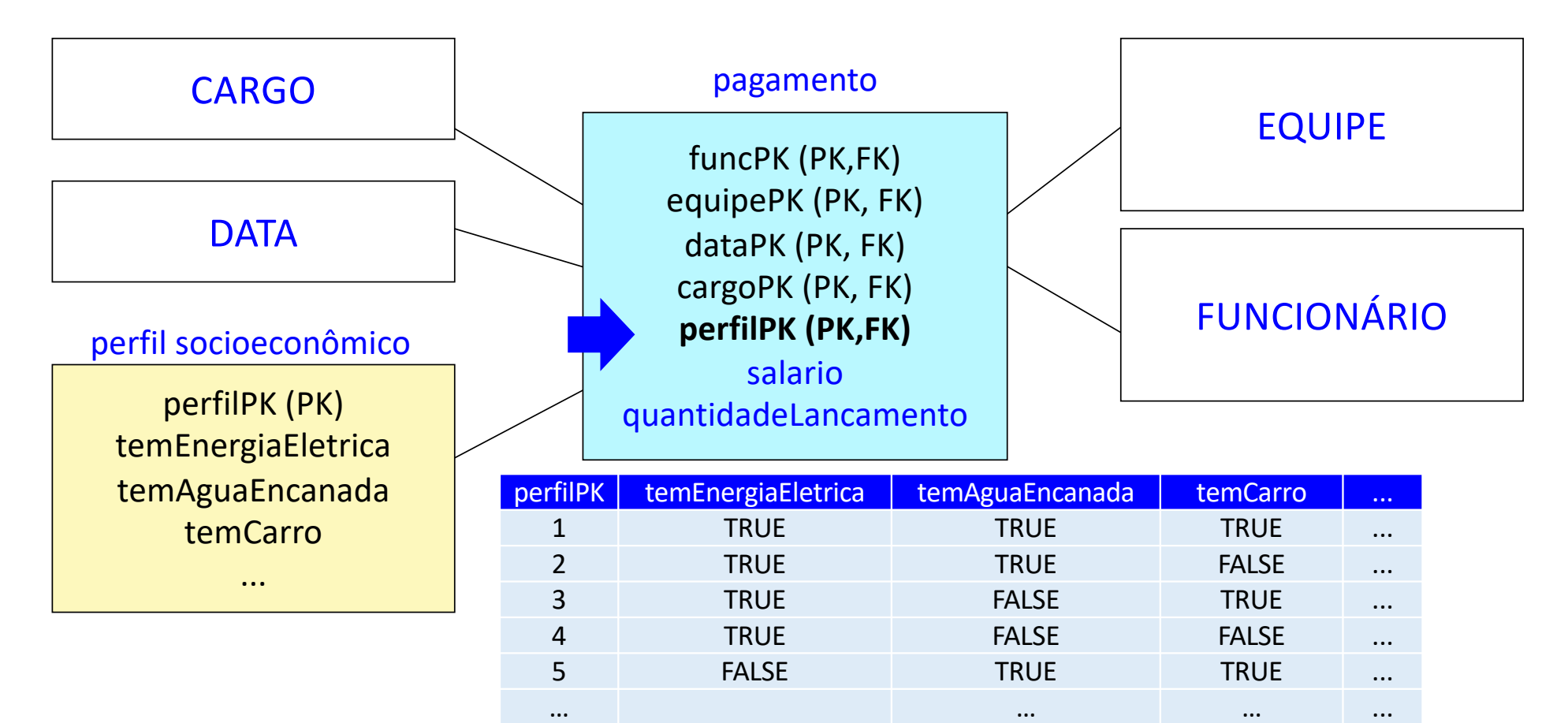

### Dimensão que Muda Lentamente

- Tabelas de dimensão
	- Tuplas já existentes podem sofrer eventuais alterações
	- Histórico deve ser mantido
- **•** Característica
	- Pequena frequência de atualização dos atributos

# Atualização de Dados

- Abordagens puras
	- Técnica 1. Sobrescrever o valor antigo com o novo valor
	- Técnica 2. Inserir uma nova tupla referente ao novo valor
	- Técnica 3. Adicionar uma nova coluna para cada atributo atualizado
- Abordagens híbridas
	- Técnica 6. Sobreposição das abordagens puras

#### • Sobrescrever o valor antigo com o novo valor

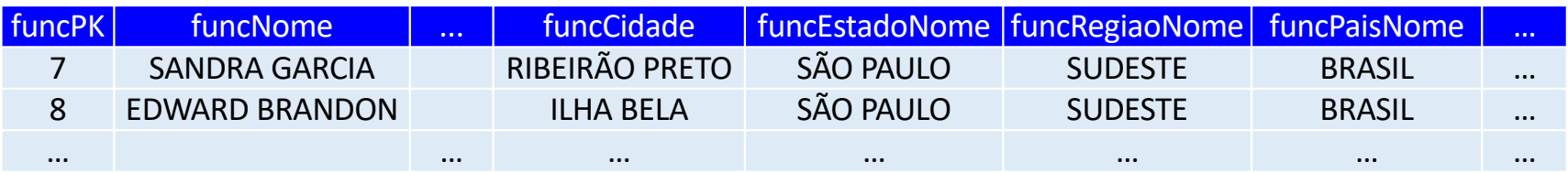

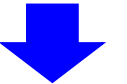

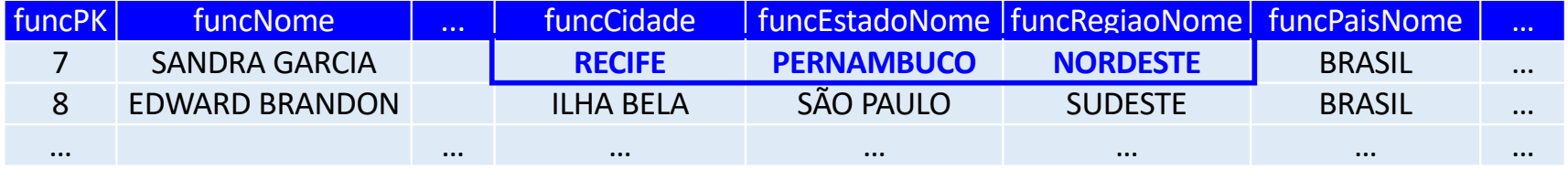

#### • Inserir uma nova tupla referente ao novo valor

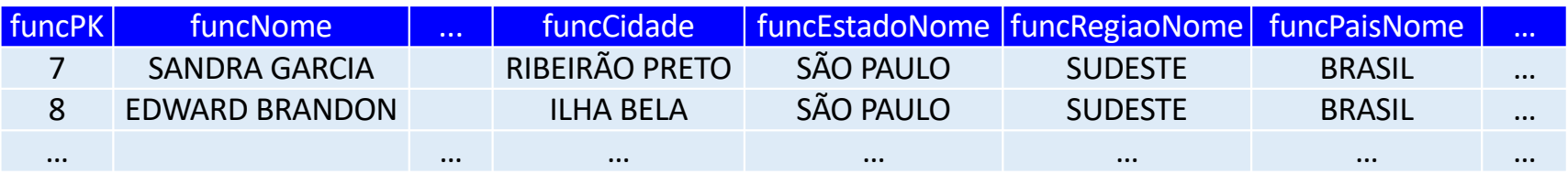

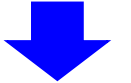

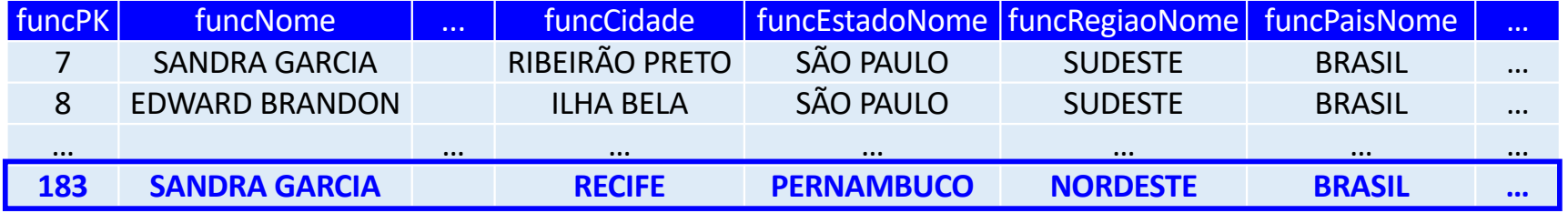

#### • Adicionar uma nova coluna para cada atributo atualizado

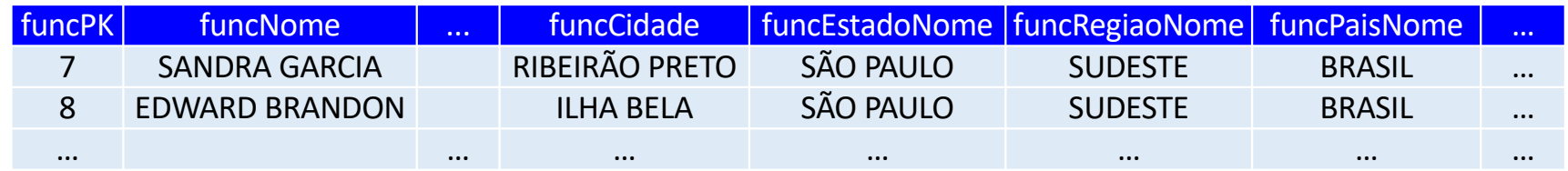

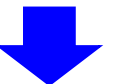

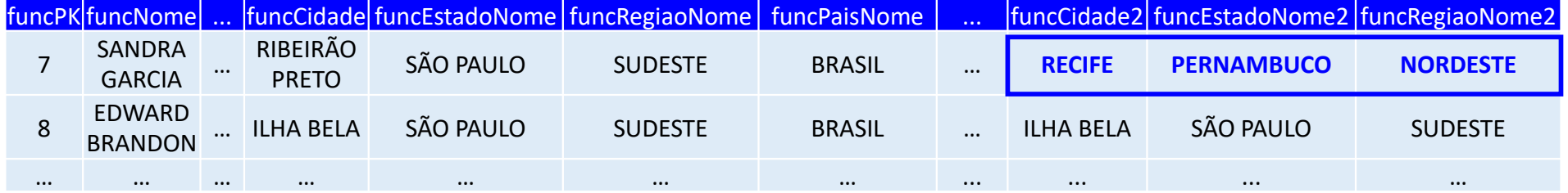

• Sobreposição das abordagens puras

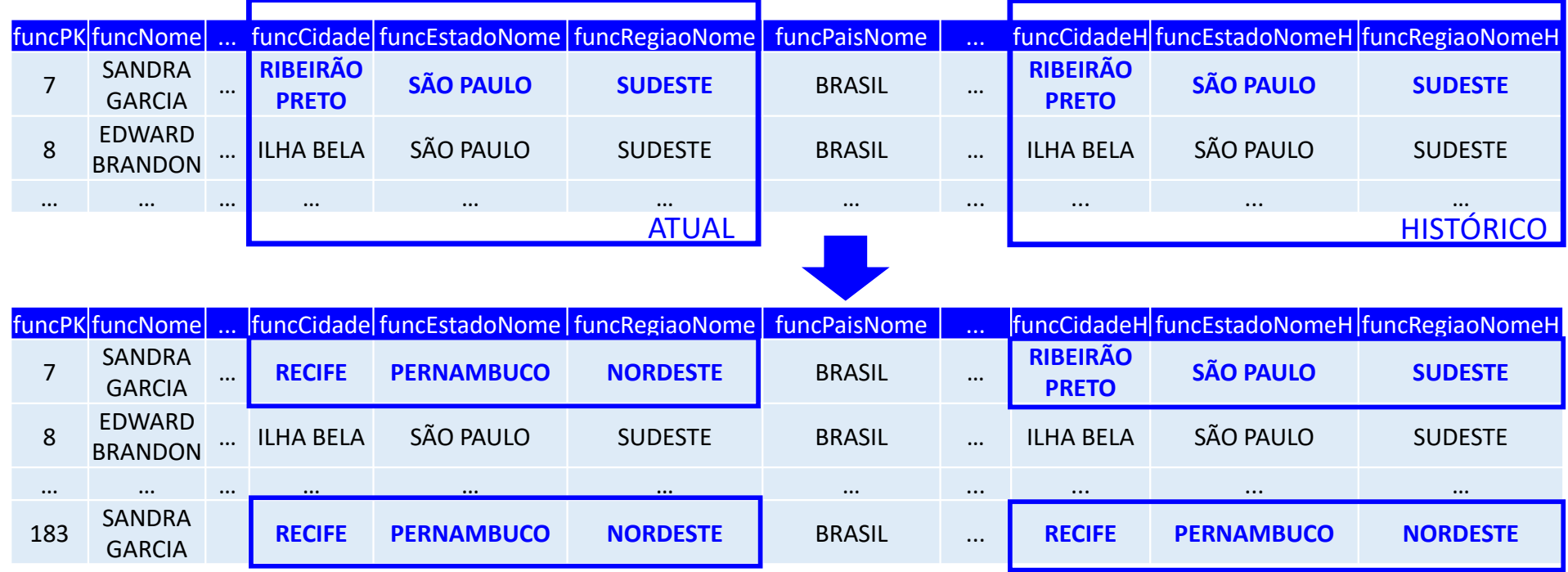

# Dimensão que Muda Rapidamente

- Valores dos atributos mudam com uma frequência rápida
- Problema
	- Técnicas anteriores não podem ser aplicadas
- Solução
	- Separar os atributos que mudam frequentemente criando novas tabelas de dimensão (minidimensões)
	- Associar essas novas tabelas de dimensão à tabela de fatos

#### Novas Dimensões

- Necessidade de incorporar novas perspectivas de análise
- Para cada perspectiva adicional
	- Criar uma nova tabela de dimensão
	- o Incorporar uma nova chave estrangeira na tabela de fatos, a qual também passa a compor a chave primária
	- o Analisar a necessidade de se introduzir uma tupla artificial na nova tabela de dimensão para preencher corretamente a chave primária de tuplas já existentes na tabela de fatos

#### Novos Fatos

- Necessidade de incorporar novos assuntos de interesse
- Para cada fato adicional
	- Adicionar um novo atributo (coluna) à tabela de fatos
	- o Preencher os valores do novo atributo com valores apropriados

Novas tabelas de dimensão e novos fatos podem ser facilmente modelados quando estão de acordo com a granularidade do esquema

#### Novo Esquema Estrela

- Motivação
	- Necessidade de incorporar novos assuntos de interesse
	- Porém ... perspectivas de análise são diferentes
- Solução
	- Criar um novo esquema estrela
	- <sup>Ø</sup> Projeto de tabelas de dimensão em comum